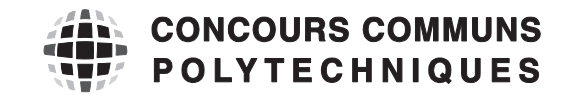

## **EPREUVE SPECIFIQUE - FILIERE MP** \_\_\_\_\_\_\_\_\_\_\_\_\_\_\_\_\_\_\_\_

# **SCIENCES INDUSTRIELLES**

**Durée : 4 heures** \_\_\_\_\_\_\_\_\_\_\_\_\_\_\_\_\_\_\_\_

*N.B. : le candidat attachera la plus grande importance à la clarté, à la précision et à la concision de la rédaction. Si un candidat est amené à repérer ce qui peut lui sembler être une erreur d'énoncé, il le signalera sur sa copie et devra poursuivre sa composition en expliquant les raisons des initiatives qu'il a été amené à prendre.*

\_\_\_\_\_\_\_\_\_\_\_\_\_\_\_\_\_\_\_\_\_\_\_\_\_\_\_\_\_\_\_\_\_\_\_\_\_\_\_\_\_\_\_\_\_\_\_\_\_\_\_\_\_\_\_\_\_\_\_\_\_\_\_\_\_\_\_\_\_\_\_\_\_\_\_\_\_\_\_\_\_\_\_

 **Les calculatrices sont autorisées** 

Le sujet comporte 22 pages dont :

- 20 pages d'énoncé,
- 2 pages de document réponse.

Toute documentation autre que celle fournie est interdite.

**1/20**

# **Automate d'exploration de l'hémostase**

# **Partie 1 Présentation du système**

# **1.1 Le support**

La société Stago est un laboratoire pharmaceutique de l'industrie du Diagnostic In Vitro (DIV) entièrement dédiée à l'exploration de l'hémostase et de la thrombose. L'hémostase est le processus physiologique qui permet d'interrompre le saignement pour éviter l'hémorragie.

L'objet de cette étude, le STA Compact (figure 1), est un automate de laboratoire destiné à l'analyse de l'hémostase.

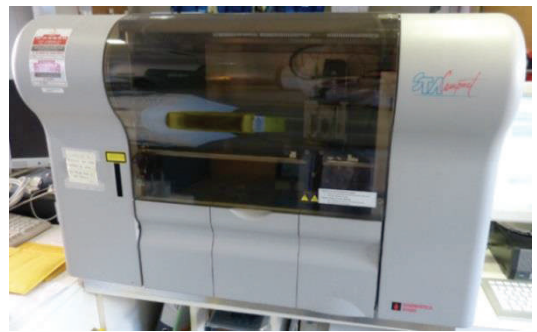

Figure 1 - STA compact

Les figures 2 et 3 situent le STA Compact dans son environnement et précisent ses fonctions.

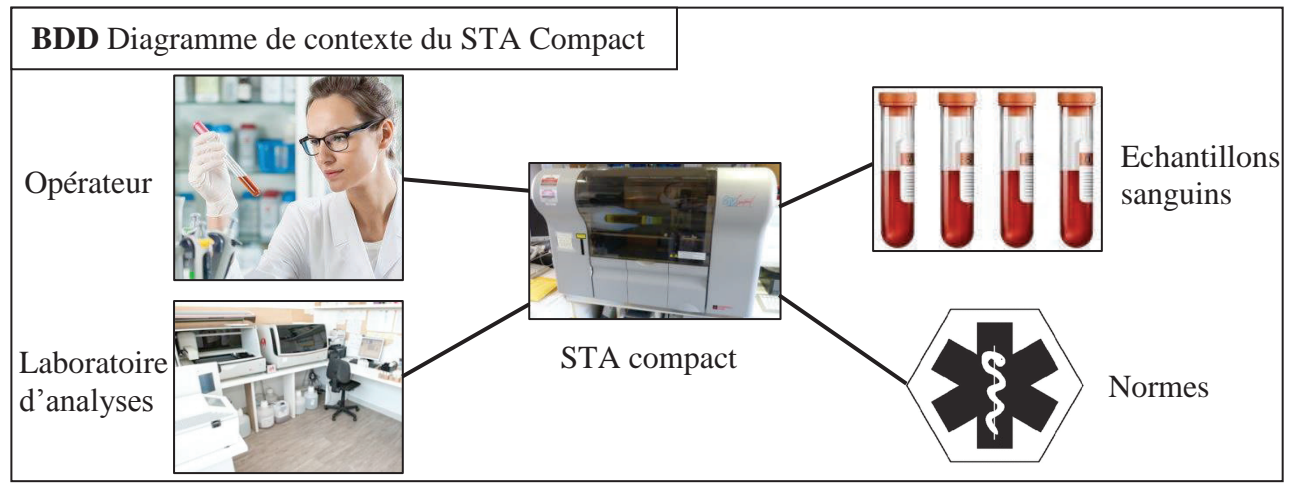

Figure 2 - Diagramme de contexte du STA Compact

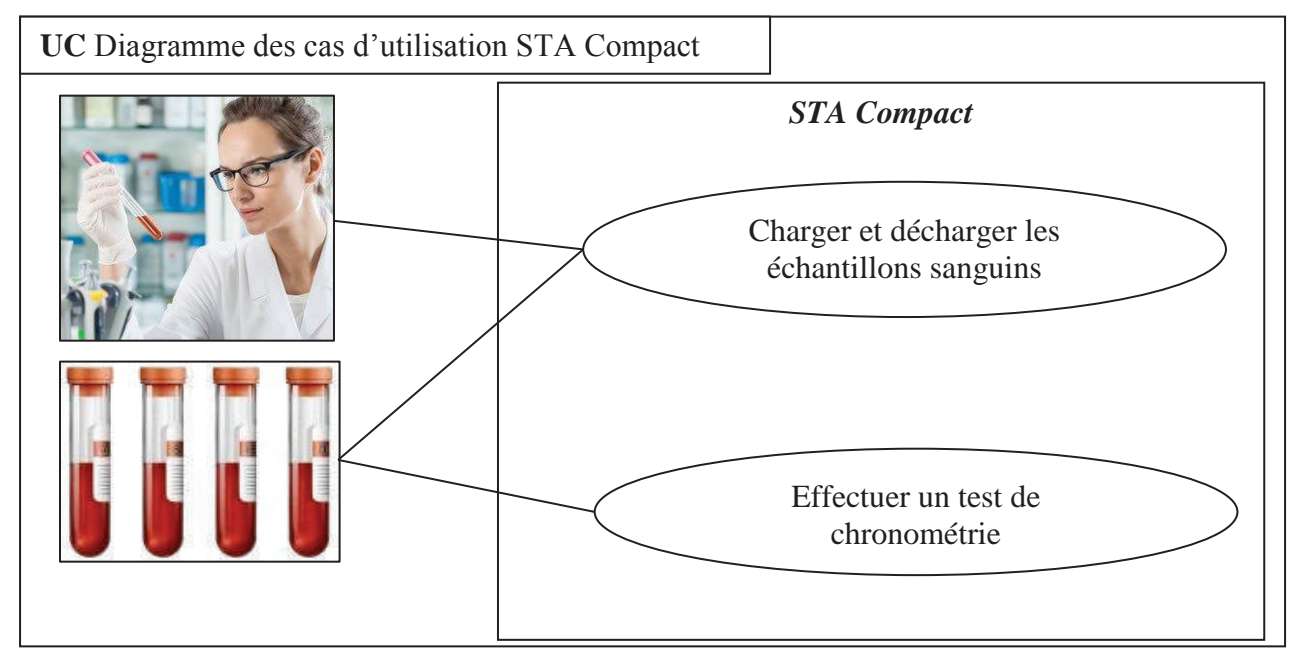

Figure 3 - Diagramme des cas d'utilisation du STA Compact

# **1.2 La chronométrie**

Le STA Compact permet de réaliser, entre autre, des tests de chronométrie afin de mesurer un temps de coagulation.

## **1.2.1 Principe**

Le principe du test de chronométrie est le suivant :

- une dose de réactif est mélangée à une dose de plasma sanguin précédemment étuvée dans une cuvette contenant une bille ;
- l'ensemble est chauffé alors que la bille est mise en oscillation dans le mélange par un champ magnétique ;
- on mesure l'amplitude de l'oscillation qui diminue sensiblement lors d'une variation de viscosité du mélange sang-réactif ;
- le temps écoulé jusqu'à la diminution des oscillations donne le temps de coagulation.

## **1.2.2 Déroulement d'un test de chronométrie (voir dessin figure 4 et les diagrammes des exigences figures 5 et 6, pages 4 et 5)**

## **Etape 1 : préparation**

Les flacons de plasma sanguin à analyser sont placés dans un tiroir, de même que les flacons de réactifs. Afin de garantir la stérilité, les flacons sont fermés par un opercule qui sera percé par l'aiguille de prélèvement.

Des cuvettes, contenant une bille, sont au préalable clipsées sur une bande, elle-même enroulée sur une bobine de stockage.

Pour chaque test, une cuvette (et sa bille) est déclipsée et placée dans la zone d'étuvage à l'aide d'un vérin (non étudié ici).

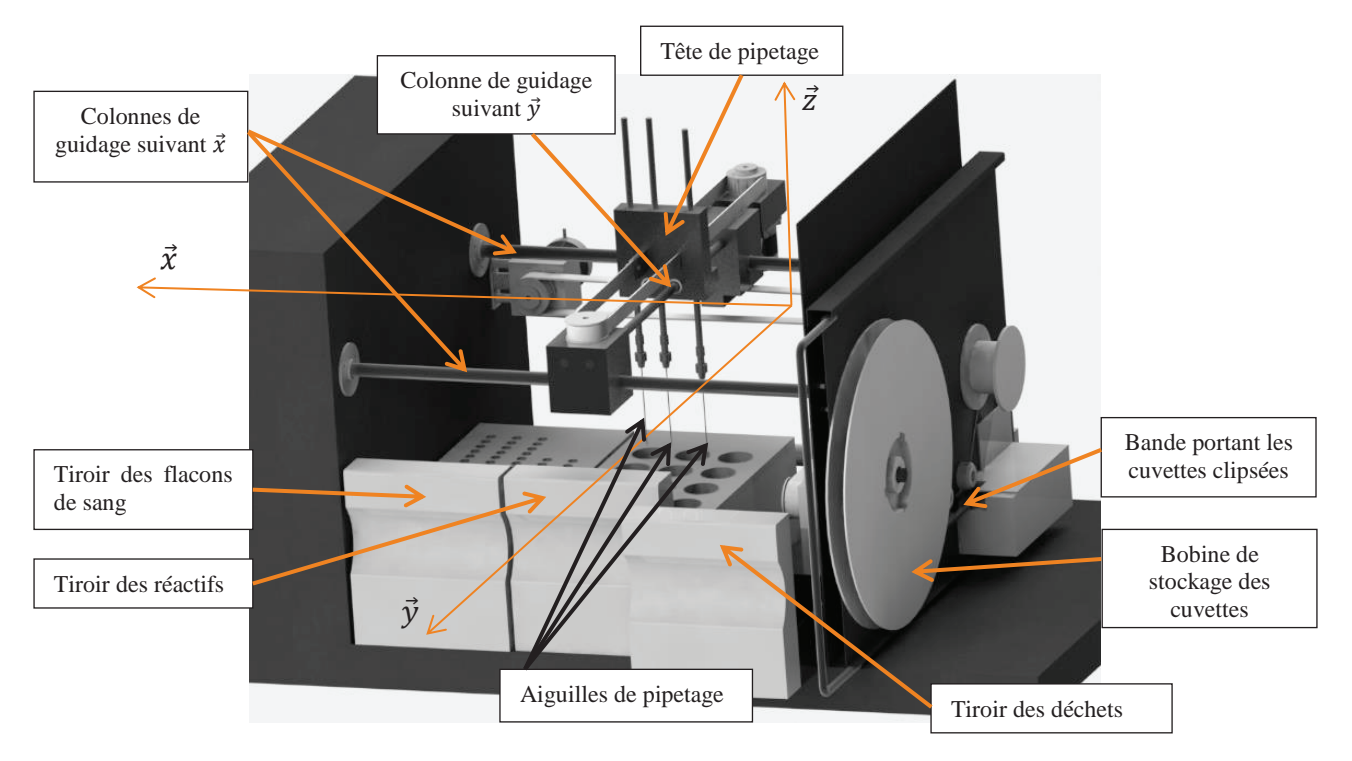

Figure 4 - Structure interne du STA Compact

## **Etape 2 : prélèvement des produits**

Les aiguilles de prélèvement des doses de plasma et de réactifs sont reliées à la tête de pipetage. Elles peuvent avoir un mouvement de translation verticale (selon la direction  $\vec{z}$ ) par rapport à cette tête. Deux types de réactifs sont utilisés. La tête de pipetage possède donc trois aiguilles : une pour le sang et une par type de réactif.

## **3/20**

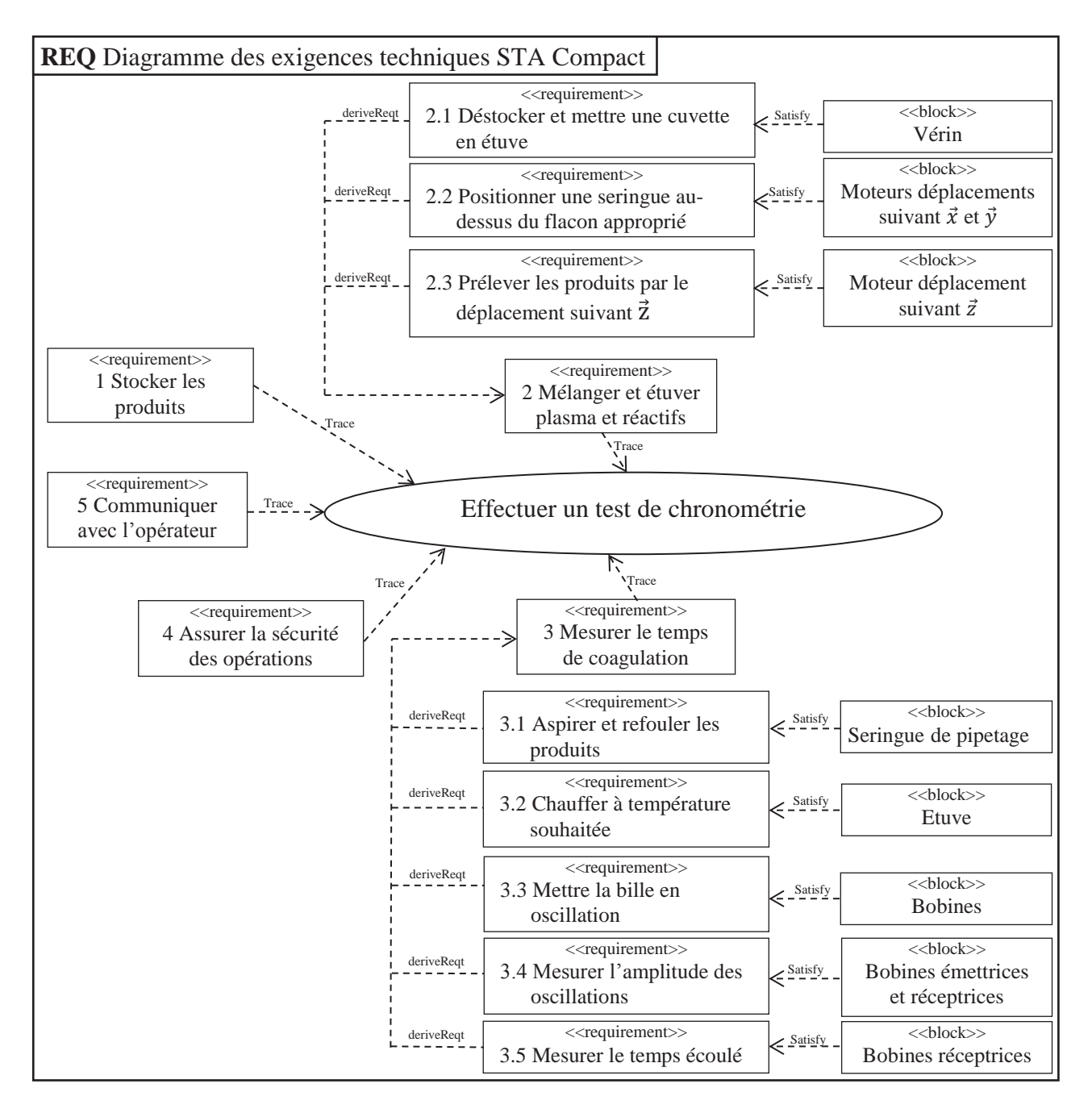

Figure 5 - Diagramme des exigences techniques avec les solutions technologiques

Successivement, pour chaque produit (plasma puis réactifs), la tête de pipetage est positionnée audessus du flacon approprié, l'aiguille correspondante prélève la quantité nécessaire, puis l'ensemble tête de pipetage/aiguilles vient déposer le produit dans la cuvette d'analyse. Les aiguilles sont ensuite plongées dans un flacon de nettoyage. L'aspiration et le refoulement des liquides (plasma et réactifs) se font à l'aide d'une même seringue de pipetage motorisée (non représentée).

## **Etape 3 : mesure**

Lorsque le mélange est réalisé dans la cuvette, celle-ci est placée dans la zone de mesure. Deux bobines motrices provoquent l'oscillation de la bille. Deux autres bobines, l'une émettrice et l'autre réceptrice, effectuent la mesure des amplitudes d'oscillation.

Le test terminé, la cuvette est placée dans un tiroir à déchets.

Le système est connecté à un poste informatique permettant les échanges d'ordres et de comptesrendus avec le manipulateur.

Le diagramme de la figure 5 (page 4) présente un extrait du diagramme des exigences techniques assorti des éléments qui permettent de satisfaire ces exigences.

La figure 6 présente un extrait du diagramme des exigences, se limitant à celles pour lesquelles nous allons étudier certains critères.

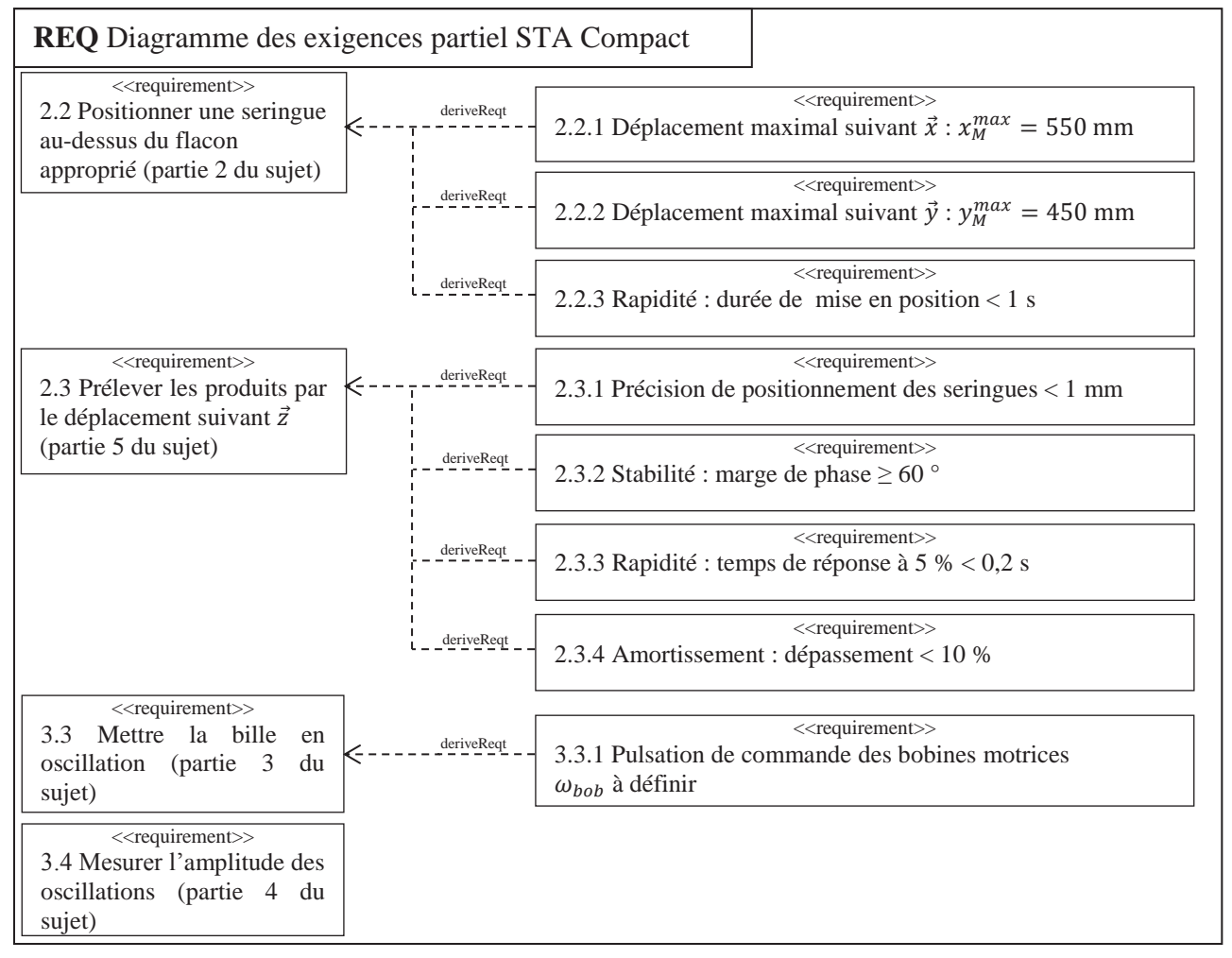

Figure 6 - Diagramme partiel des exigences

L'étude comporte 4 parties :

- la partie 2 analyse les solutions techniques mises en place pour satisfaire à l'exigence 2.2 « Positionner une seringue au-dessus du flacon approprié » et plus particulièrement à la loi de commande des moteurs ;
- les parties 3 et 4 analysent les solutions techniques et informatiques pour satisfaire à l'exigence 3 « Mesurer le temps de coagulation » ;
- la partie 5 analyse la capacité du système à satisfaire à l'exigence 2.3 « Prélever les produits » et plus particulièrement l'exigence relative à la précision du volume prélevé.

# **Partie 2 Analyse de l'exigence 2.2 « Positionner une seringue audessus d'un flacon »**

*Objectif : déterminer la loi de commande en vitesse optimale des axes de translation*  $\vec{x}$  *et*  $\vec{y}$ *.* 

# **2.1 Mise en situation**

La tête de pipetage, dont le diagramme de bloc interne est fourni figure 8 (page 6), est guidée en translation suivant  $\vec{v}$  par rapport à une traverse intermédiaire, elle-même guidée en translation suivant  $\vec{x}$  par rapport au bâti (figure 7, page 6).

#### **5/20**

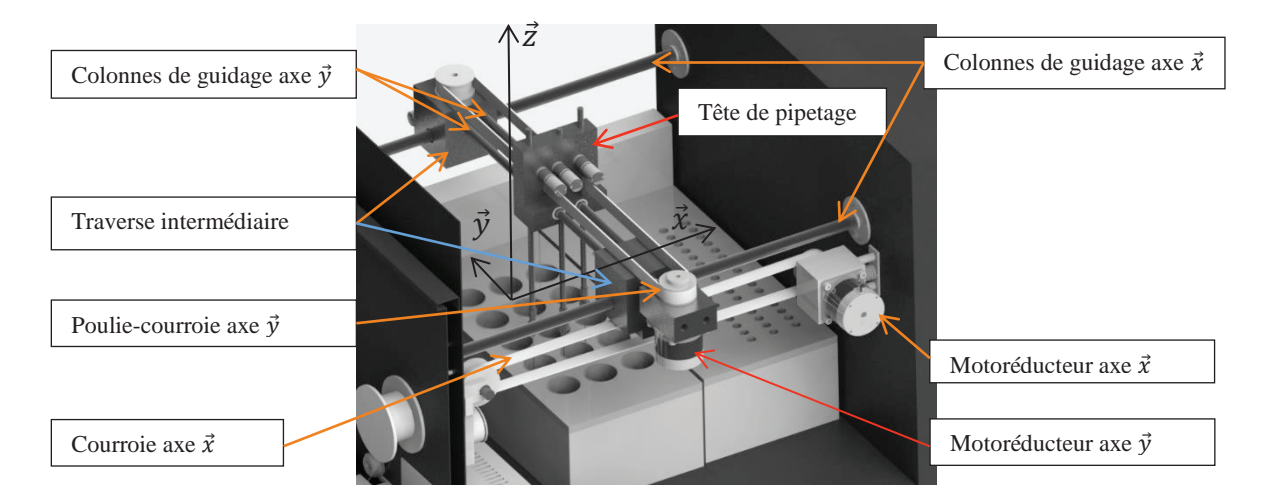

Figure 7 - Système de guidage suivant  $\vec{x}$  et  $\vec{y}$ 

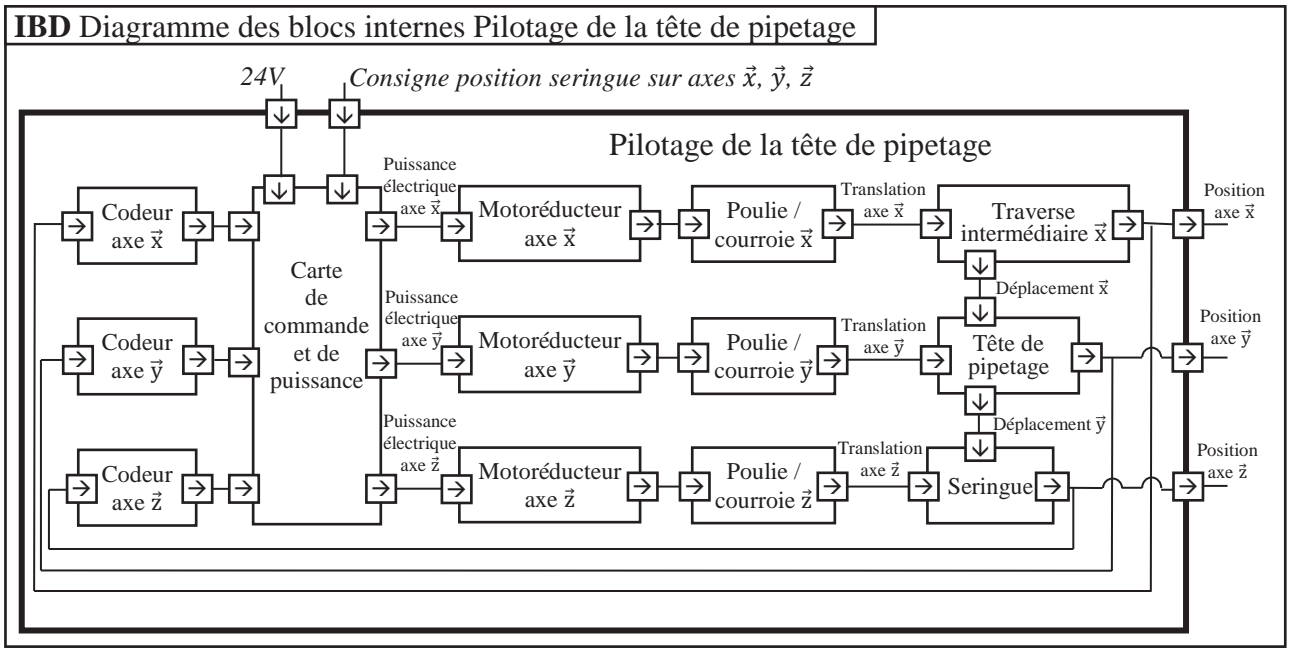

Figure 8 - Diagramme de bloc interne de la tête de pipetage

A la mise en service de l'appareil, la tête de pipetage est placée à une position de référence.

Après chaque déplacement, la tête revient à cette position de référence qui permet le nettoyage des aiguilles.

On se propose d'étudier le protocole de déplacement de cette tête pour atteindre une position définie par un point M de coordonnées  $(x_M, y_M, 0)$  par rapport à la position de référence.

Chaque axe est mis en mouvement par un motoréducteur et un système poulie-courroie.

Les vitesses de translation maximum sur chaque axe  $(V_{max}^x$  *et*  $V_{max}^y)$  sont obtenues pour les vitesses de rotation maximum des moteurs. Les chaînes cinématiques sont identiques : nous avons donc  $V_{max}^x = V_{max}^y = V_{max}$ .

Soient  $V_M^x$  et  $V_M^y$  ( $V_M^x$  et  $V_M^y \leq V_{max}$ ) les vitesses maximum suivant chaque axe lors du déplacement pour atteindre le point M de coordonnées  $(x_M, y_M, 0)$ .

# **2.2 Optimisation de la commande**

Afin de valider le choix des moteurs, on étudie le déplacement sur l'axe  $\vec{x}$  qui est le plus grand. On note  $V^x$  la vitesse de la tête de pipetage selon cet axe.

On rappelle que la distance maximum à parcourir est  $x_M^{max} = 550$  mm en 1 seconde.

La loi de commande sur chaque axe est définie par un trapèze de vitesse (figure 9) avec les temps d'accélération et de décélération  $(T_a)$  identiques. De plus, les moteurs se mettent en route et s'arrêtent en même temps. *T* est la durée totale du déplacement. Nous allons chercher à optimiser cette loi de commande de sorte que le moteur fournisse une puissance instantanée minimale.

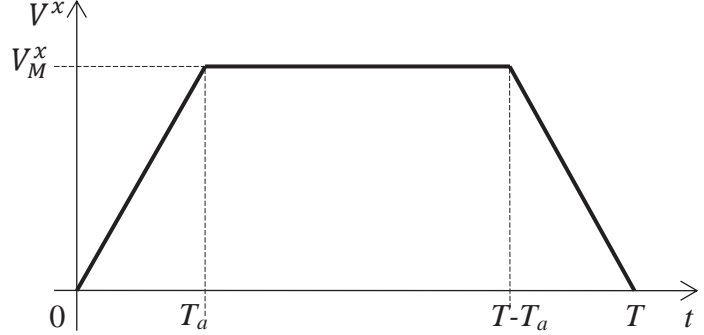

Figure 9 - Loi de commande de vitesse en trapèze

Le modèle de calcul pour cette commande d'axe est le suivant :

- le mouvement de rotation du moteur (vitesse  $\omega_m^x$ ) est transformé en mouvement de translation (vitesse  $V^x$ );
- le rapport de transmission de la chaîne cinématique est  $\lambda = \frac{V^x}{\omega_m^x}$ ;
- la distance à parcourir est  $x_M^{max}$ ;
- l'inertie équivalente de l'ensemble des pièces en mouvement ramenée à l'arbre moteur est  $J_e$ ;
- pour cette question, les frottements et la pesanteur sont négligés, il n'y a donc pas de couple résistant.

**Question 1.** Exprimer la vitesse maximale  $V_M^x$  en fonction de  $x_M^{max}$ , T et  $T_a$ .

## **Question 2.**

- Par application du théorème de l'énergie cinétique sur l'ensemble des pièces en mouvement, exprimer le couple moteur  $C_m$  en fonction de  $V^x$ ,  $T_a$ ,  $J_e$  et  $\lambda$  durant les trois phases du mouvement.
- Préciser à quel(s) instant(s) t la puissance fournie par le moteur est maximale  $(P_{max})$ .
- Exprimer cette puissance  $P_{max}$  en fonction de  $V_M^x$ ,  $\lambda$ ,  $J_e$  et  $T_a$ .
- Donner alors l'expression de  $P_{max}$  en fonction de  $x_M^{max}$ ,  $\lambda$ ,  $J_e$ ,  $T$  et  $T_a$ .

**Question 3.** A partir de cette expression, montrer que  $P_{max}$  est minimale pour un réglage du temps d'accélération  $T_a$  tel que  $T_a = \frac{T}{3}$ .

Pour cette nouvelle commande avec  $T_a = \frac{T}{3}$ , on cherche à valider le choix du moteur en étudiant le déplacement maximum suivant  $\vec{x}$ .

Les caractéristiques de la chaîne cinématique sont :

- vitesse maximale du moteur :  $N_{max}^{mot} = 4.150 \text{ tr} \cdot \text{min}^{-1}$ ;
- rapport de réduction du réducteur  $k = 1/10$ ;
- rayon de poulie  $R_p = 20$  mm.

**Question 4.** Déterminer la vitesse de rotation maximum  $\omega_{max}^x$  que doit atteindre le moteur. Le choix de celui-ci est-il validé ?

# **Partie 3 Analyse de l'exigence 3.3 « Mettre la bille en oscillation »**

*Objectif : déterminer la pulsation optimale des bobines motrices.*

# **3.1 Mise en situation**

Le principe de la chronométrie consiste à mesurer la variation de l'amplitude d'oscillation d'une bille placée dans la cuvette de mesure (figures 10 et 11).

La bille, roulant sans glisser sur le fond cylindrique de la cuvette, est mise en mouvement par un champ magnétique variable induit par deux bobines motrices placées de part et d'autre de la tête de mesure.

L'amplitude des oscillations est mesurée par deux autres bobines, l'une émettrice, l'autre réceptrice. Après amplification du signal mesuré, on obtient un signal quasi-sinusoïdal, reflet de l'oscillation de la bille. A viscosité constante, on obtient un balancement pendulaire constant de la bille. Quand la viscosité augmente (phénomène de coagulation), l'amplitude d'oscillation de la bille varie.

Pour chaque mesure, le champ magnétique est ajusté en fonction de la viscosité initiale du milieu et du type de test.

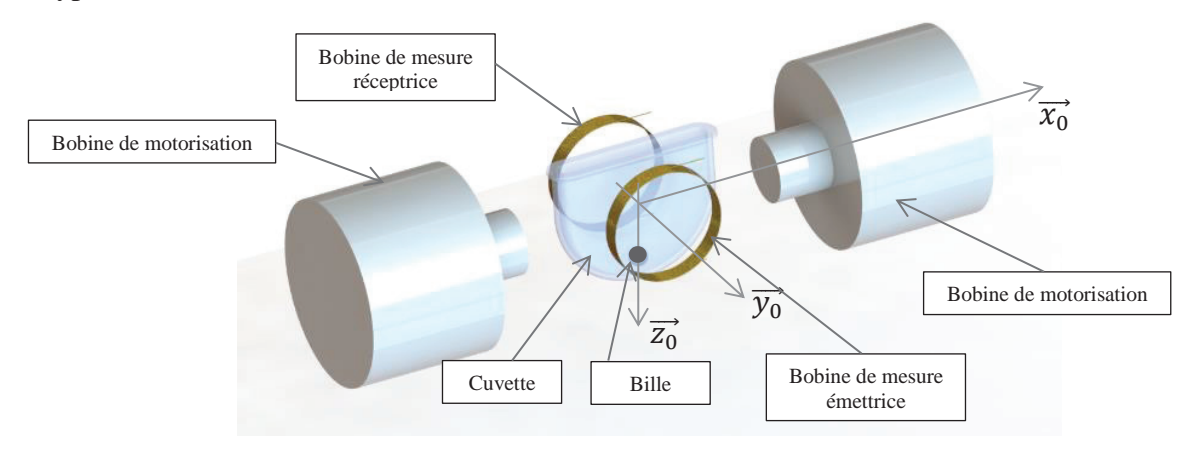

Figure 10 - Ensemble cuvette + bille avec bobines motrices et bobines de mesure

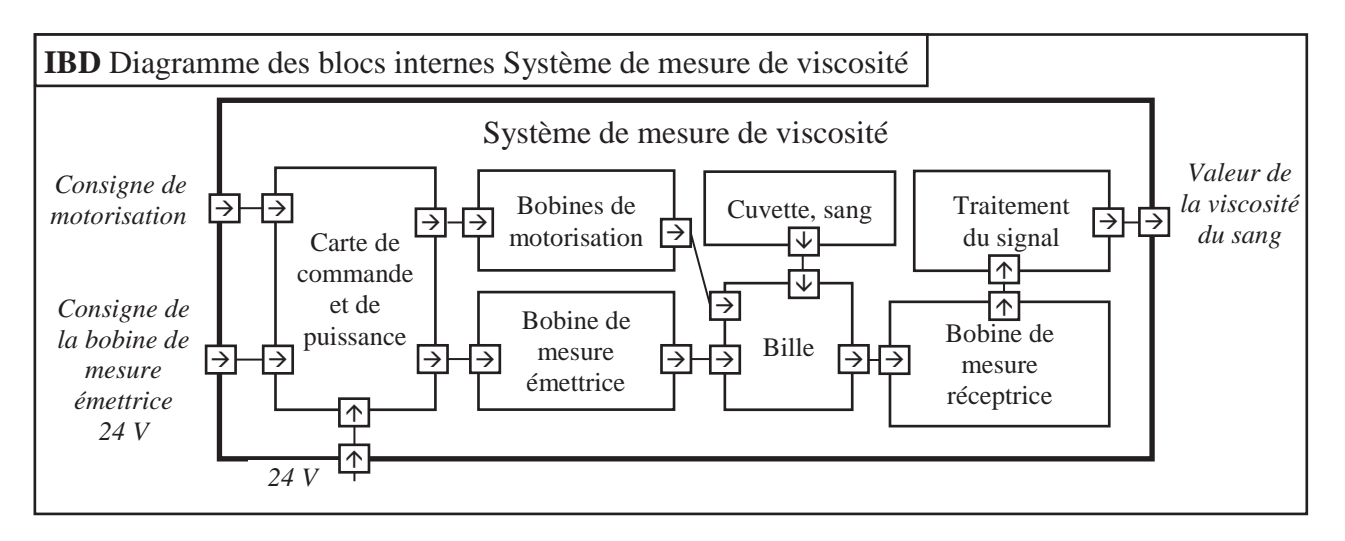

Figure 11 - Diagramme de bloc interne du système de mesure

Dans un premier temps, on se propose de modéliser le comportement de la bille pour en déduire le réglage de la commande des bobines motrices (partie 3.3, page 9).

Dans un second temps, un algorithme détermine le temps de coagulation à partir de l'amplitude des oscillations. Celui-ci sera défini paragraphe 4.1, page 14 (partie informatique).

#### **8/20**

# **3.2 Hypothèses de calculs**

Le schéma de calcul est donné figure 12. Hypothèses :

- la bille de masse  $m$ , de centre de masse G, de rayon  $r$ , roule sans glisser sur un rail circulaire de rayon  *dans* le plan  $(0, \overrightarrow{x_0}, \overrightarrow{z_0})$ . Cette hypothèse de roulement sans glissement sera vérifiée paragraphe 3.4, page 12 (partie informatique) :
- I est le point de contact entre la bille et le rail circulaire ;
- la position de la bille sur le rail est repérée par :  $\theta = (\overrightarrow{z_0}, \overrightarrow{z_1}) = (\overrightarrow{x_0}, \overrightarrow{x_1}).$

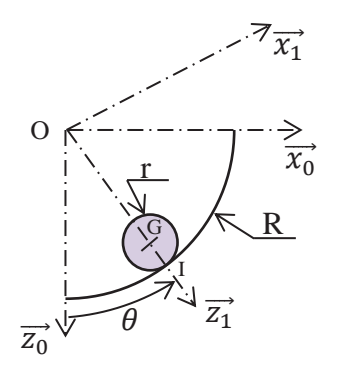

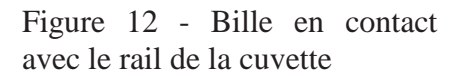

On note :

- $\{T(\text{tail} \rightarrow \text{bille})\} = \begin{cases} -N_I z_1 + T_I x_1 \\ \overrightarrow{\alpha} \end{cases}$  $\vec{0}$   $\left.\right|$ , le torseur associé à l'action mécanique du rail sur la bille ;
- f le coefficient d'adhérence au contact bille/cuvette :  $f = 0.1$ ;
- $\{T(bob \rightarrow bille)\} = \begin{cases} F(bob \rightarrow bille) = F(t)\overline{x_0} \\ \overline{z} \end{cases}$  $\left(\frac{1}{2}\right)^{1/2}$ , le torseur associé à l'effort résultant

des deux bobines de motorisation sur la bille, avec  $F(t) = F_0 \sin(\omega_{bob} t)$ ;

•  $\{T(fluide \rightarrow bille)\} = \begin{cases} F_v(fluide \rightarrow bille) = -f_v V(G \in bille/0) \end{cases}$  $\vec{0}$   $\left.\begin{matrix} 0 & 0 \\ 0 & 0 \\ 0 & 0 \end{matrix}\right)$ , le torseur associé à

l'action du fluide sur la bille induite par la viscosité. On se place dans l'hypothèse simplificatrice d'un écoulement laminaire pour lequel le modèle de Stokes est applicable : le coefficient de frottement visqueux vaut alors  $f_v = 6\pi r \cdot \eta$  où  $\eta$  est la viscosité du sang qui varie lors de la coagulation ;

- $\{T(g \rightarrow \text{bille})\} = \begin{cases} m \cdot g z_0 \\ \frac{Q}{Q} \end{cases}$  $\begin{bmatrix} 9 & 20 \\ 0 & 6 \end{bmatrix}$ , le torseur associé à l'action de la pesanteur sur la bille ; G
- ${V(\text{bille}/0)} = \begin{cases} \Omega(\text{bille}/0) = \omega_b \overrightarrow{y_0} \\ \overrightarrow{v}(\overrightarrow{C} \in \text{bille}/0) \end{cases}$  $V(G \in \text{bille}/0) = v\overrightarrow{x_1}$ } G , le torseur cinématique de la bille par rapport au rail 0 ;
- $J = \frac{2}{5}m \cdot r^2$ , le moment d'inertie de la bille autour de l'axe  $(G, \overrightarrow{y_0})$ ;
- $R = ||0i||$ , le rayon du rail,  $r = ||Gi||$ , le rayon de la bille.

On notera  $F(p)$  la transformée de Laplace de la fonction  $f(t)$  où  $p$  représente la variable de Laplace.

# **3.3 Analyse**

**Question 5.** En exprimant la condition de roulement sans glissement en I, déterminer  $\omega_b$  et  $v$ , les composantes du torseur cinématique en G de la bille par rapport au rail 0, en fonction de  $\dot{\theta}$ , r et R.

**Question 6.** En justifiant clairement la démarche et les théorèmes utilisés :

Montrer que les efforts normal  $N_l$  et tangentiel  $T_l$  du rail sur la bille sont liés à l'angle  $\theta$  par les équations suivantes :

$$
N_I = F(t)\sin\theta + mg\cos\theta + m(R-r)\dot{\theta}^2\tag{1}
$$

$$
T_I = \frac{2}{5}m(r - R)\ddot{\theta}
$$
 (2)

Justifier l'équation du mouvement de la bille :

7  $\frac{1}{5}m(R-r)\ddot{\theta} + f_v(R-r)\dot{\theta} + mg\sin\theta = F(t)\cos\theta$  (3)

- Question 7.  $\theta$  étant petit, linéariser l'équation du mouvement puis en déduire la fonction de transfert  $H(p) = \frac{\Theta(p)}{F(p)}$ . Mettre  $H(p)$  sous la forme canonique d'un système du second ordre dont on donnera les expressions du gain statique  $K_s$ , de la pulsation propre non amortie  $\omega_0$  et du coefficient d'amortissement  $\xi$  en fonction de  $f_v$ , *R*, *r*, *m* et *g*.
- **Question 8.** On prendra les valeurs numériques suivantes pour cette question :  $\omega_0 = 21.8 \text{ rad} \cdot \text{s}^{-1}; K_s = 25 \text{ N}^{-1}; \xi = 4 \cdot f_v.$ Tracer, sur le document réponse, le diagramme asymptotique de Bode en gain, ainsi que l'allure du diagramme réel pour les valeurs suivantes du coefficient de frottement visqueux  $f_v$ :  $f_v = 0.005$ ;  $f_v = 0.05$ ;  $f_v = 0.2$ .
- **Question 9.** La sollicitation des bobines est sinusoïdale :  $F(t) = F_0 \sin(\omega_{b} t)$ . Préciser, en justifiant votre réponse, la valeur à laquelle il faut régler la pulsation  $\omega_{bob}$  pour pouvoir observer, au mieux, l'évolution du coefficient de frottement  $f_\nu$ .

## **Question 10.**

- Exprimer, pour un système du second ordre, en fonction de  $\xi$ , le rapport des amplitudes de sortie à  $\omega \to 0$  *et*  $\omega = \omega_0$  pour une même amplitude du signal d'entrée.
- Les figures 13 a, b, c, d (pages 10 et 11) représentent, avec  $f_v$  constant, l'évolution de la position de la bille  $\theta$  [°] en fonction du temps *t* [s] pour différentes valeurs de pulsation  $\omega_{\text{hoh}}$ . A partir de ces courbes et des résultats précédents, déterminer la valeur du coefficient d'amortissement  $\xi$ .
- En déduire la valeur numérique du coefficient de viscosité  $\eta$  du sang correspondant.
- A partir de ces analyses, en justifiant votre réponse, donner l'allure de la courbe  $\theta$  en fonction de *t* obtenue à la pulsation  $\omega_0$  lorsque la viscosité du sang varie au fur et à mesure de la coagulation (si l'on suppose que  $f_v$  augmente avec la coagulation).

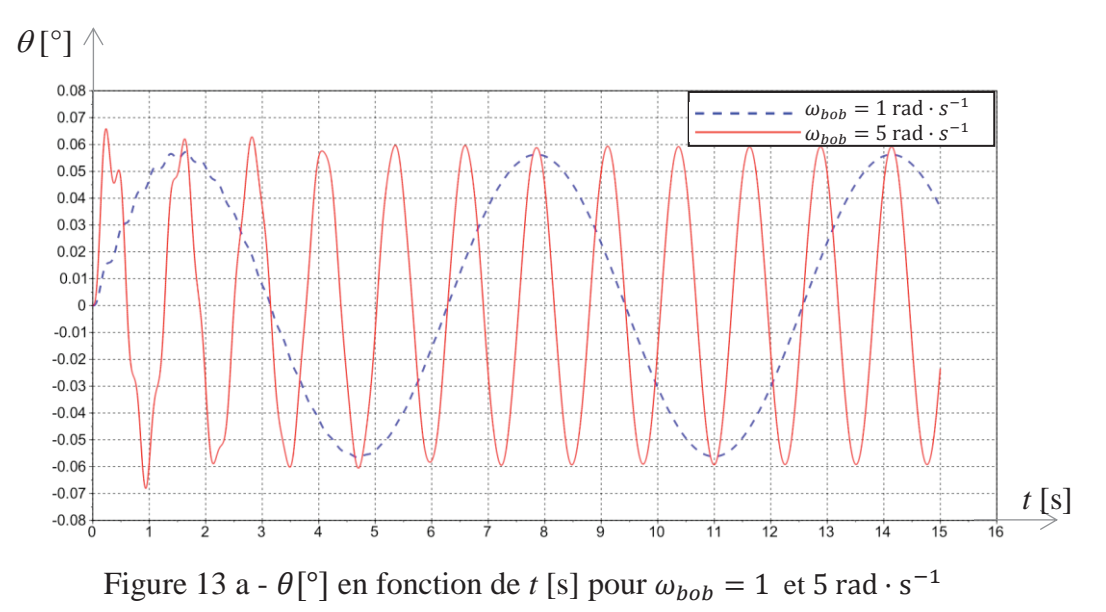

**10/20**

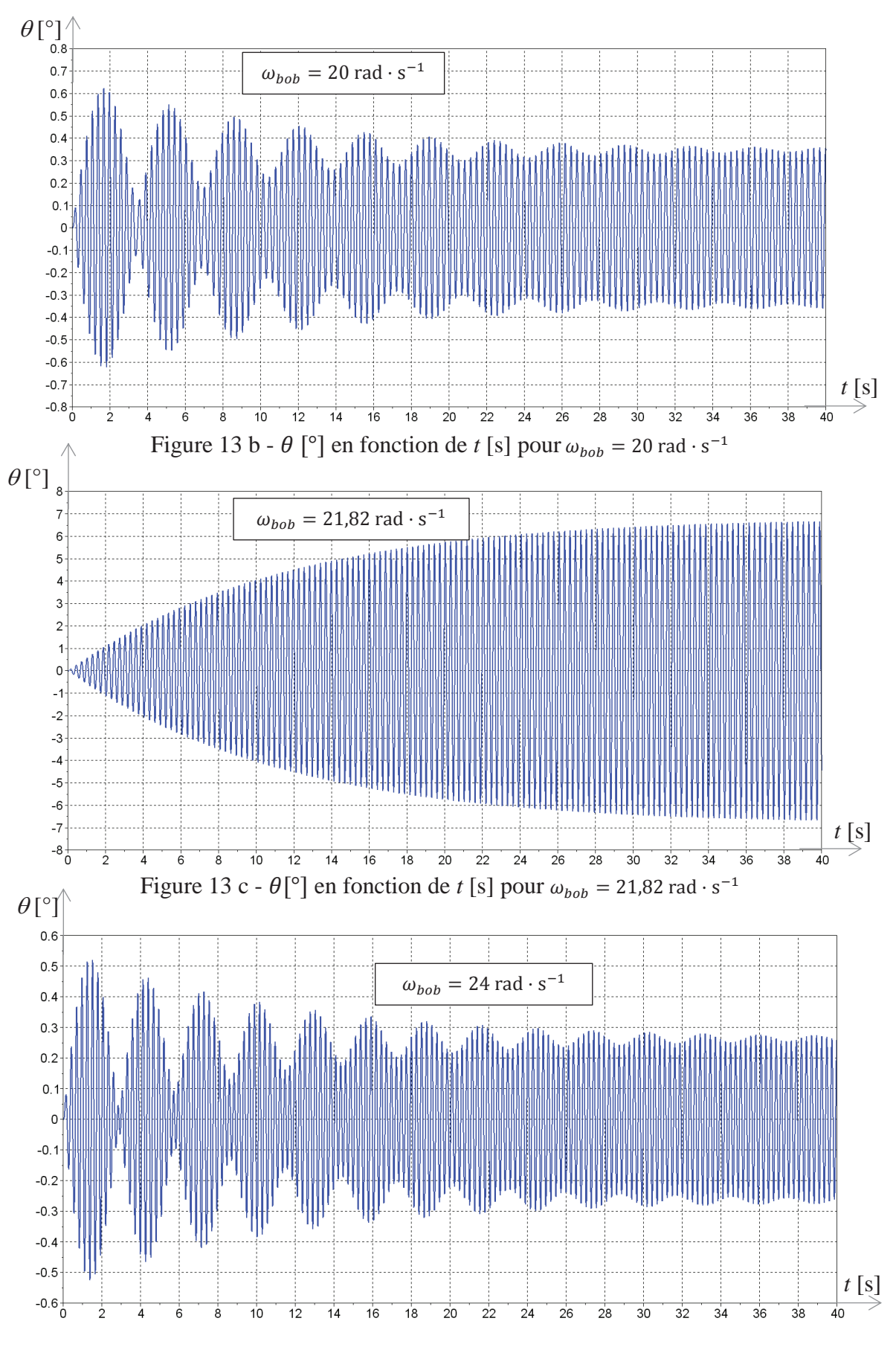

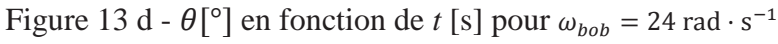

## **11/20**

## **3.4 Validation des hypothèses (partie informatique)**

*Objectif : on se propose de vérifier la validation de l'hypothèse de linéarisation faite Question 7 (page 10), ainsi que l'hypothèse de roulement sans glissement faite Question 5* (page 9)*.*

Ce paragraphe fait plus spécifiquement appel aux compétences acquises dans le cadre du programme d'informatique. Le candidat est libre de choisir entre les langages Python et Scilab pour l'écriture des fonctions demandées.

On désigne par tableaux les éléments qui pourraient être de type list ou ndarray sous Python ou matrice sous Scilab.

Cette étude se fera en 3 temps :

- résolution de l'équation différentielle non linéaire ;
- validation de la linéarisation ;
- validation de l'hypothèse de roulement sans glissement.

L'étude dynamique a permis de déterminer :

les équations liant  $N_t$  et  $T_t$  en fonction de  $\theta$  et de ses dérivées :

$$
N_I = F_0 \sin(\omega_{bob} t) \sin \theta + mg \cos \theta + m(R - r)\dot{\theta}^2 \tag{1}
$$

$$
T_I = \frac{2}{5}m(r - R)\ddot{\theta} \tag{2}
$$

5 - l'équation différentielle non linéaire régissant la position de la bille : 7  $\frac{1}{5}m(R-r)\ddot{\theta} + f_v(R-r)\dot{\theta} + mg\sin\theta = F_0\sin(\omega_{bob}t)\cos\theta$  (3) avec :  $\dot{\theta}(0) = 0$  et  $\theta(0) = 0$ .

En posant Y tel que  $Y(t) = \begin{pmatrix} \theta(t) \\ \dot{\theta}(t) \end{pmatrix}$  $\theta(t)$ ), l'équation différentielle (3) peut se mettre sous la forme du problème de Cauchy :  $\frac{dY(t)}{dt} = F(t, Y(t))$  avec

$$
F(t, Y(t)) = \begin{pmatrix} \frac{\partial}{\partial x} & \dot{\theta}(t) \\ \frac{5}{7m(R-r)}(F_0 \sin(\omega_{bob} t) \cos \theta(t) - f_v(R-r)\dot{\theta}(t) - mg \sin \theta(t)) \end{pmatrix}
$$
  
et  $Y(0) = Y_0 = \begin{pmatrix} \theta(0) \\ \dot{\theta}(0) \end{pmatrix}$ .

La réponse  $\theta(t)$  recherchée sur l'intervalle [0,  $T_{maxi}$ ] sera obtenue par la méthode d'Euler explicite. Le pas de calcul, noté *h*, sera choisi constant.

L'intervalle de temps discrétisé est alors représenté par le tableau :

 $T = [t_0 = 0, t_1, \dots, t_{N-1} = T_{maxi}].$ 

Pour chaque instant  $t_i$ , une valeur approchée  $Y_i$  de la solution  $Y(t_i)$  de l'équation différentielle est recherchée. L'ensemble des  $Y_i$  et des temps  $t_i$  représente N vecteurs de dimensions 3, qui seront stockés en mémoire sous la forme :

$$
\text{soit d'un tableau : } SY = \begin{bmatrix} 0 & \theta(0) & \dot{\theta}(0) \\ t_1 & \theta(t_1) & \dot{\theta}(t_1) \\ \vdots & \vdots & \vdots \\ T_{\text{maxi}} & \theta(T_{\text{maxi}}) & \dot{\theta}(T_{\text{maxi}}) \end{bmatrix};
$$

soit d'une liste de listes :

 $SY = \left[ \left[ 0, \theta(0), \dot{\theta}(0) \right], \left[ t_1, \theta(t_1), \dot{\theta}(t_1) \right], \dots, \left[ T_{maxi}, \theta(T_{maxi}), \dot{\theta}(T_{maxi}) \right] \right].$ 

Les grandeurs physiques m, R, r,  $f_v$ , g,  $F_0$  et  $\omega_{bob}$  sont appelées m, R, r, fv, g, F0, wbob et ont été initialisées en début de programme.

**Question 11.** Donner la relation de récurrence qui lie  $Y_{i+1}$  à  $Y_i$ ,  $F(t_i, Y_i)$  et le pas de calcul *h*.

#### **12/20**

- **Question 12.** Ecrire une fonction  $f{f}(t_i, Y_i)$ , qui prend pour arguments  $t_i$  la valeur du temps discrétisé et  $Y_i$  la valeur du vecteur Y au temps discrétisé  $t_i$  et qui retourne la valeur de  $F(t_i, Y(t_i)).$
- **Question 13.** Ecrire une fonction Euler ( $Y_{ini}$ , h,  $T_{maxi}$ , F) qui prend en paramètres  $Y_{ini}$  un tableau à 2 dimensions (ou une liste de listes) contenant la condition initiale  $Y_0$ , *h* le pas de calcul,  $T_{maxi}$ le temps final de calcul et *F* la fonction du problème de Cauchy. Cette fonction renverra le tableau *SY*. L'appel à cette fonction dans le programme se fera par la commande  $SY = \text{Euler}(Y_0, h, T_{maxi}, \textit{fi}).$
- **Question 14.** Donner la complexité de la fonction **Euler** pour  $T_{maxi}$  fixée. En déduire comment évolue le temps de calcul quand le pas *h* est divisé par 10.

Afin de vérifier l'hypothèse du roulement sans glissement de la bille sur le rail, on doit vérifier qu'en chaque instant  $t_i$  on a  $\frac{T_I}{N_I}$  $\frac{1}{N_I}$  $\iota$  $\leq f$  ( $f = 0,1$  coefficient d'adhérence de la bille sur le rail).

 $N_I$  et  $T_I$  sont définis par les équations (1) et (2).

**Question 15.** Ecrire une fonction **VerifRSG**(*SY*,  $f$ ) qui prend pour argument le tableau *SY* et  $f$ (coefficient d'adhérence de la bille sur le rail) et qui renvoie **True** si le critère d'adhérence est vérifié (c'est-à-dire si  $\frac{T_I}{N_I}$  $\left|\frac{H_I}{N_I}\right| \leq f$ ,  $\forall t_i$ ), **False** sinon.

Les figures 14 et 15 ci-dessous sont issues de la résolution numérique.

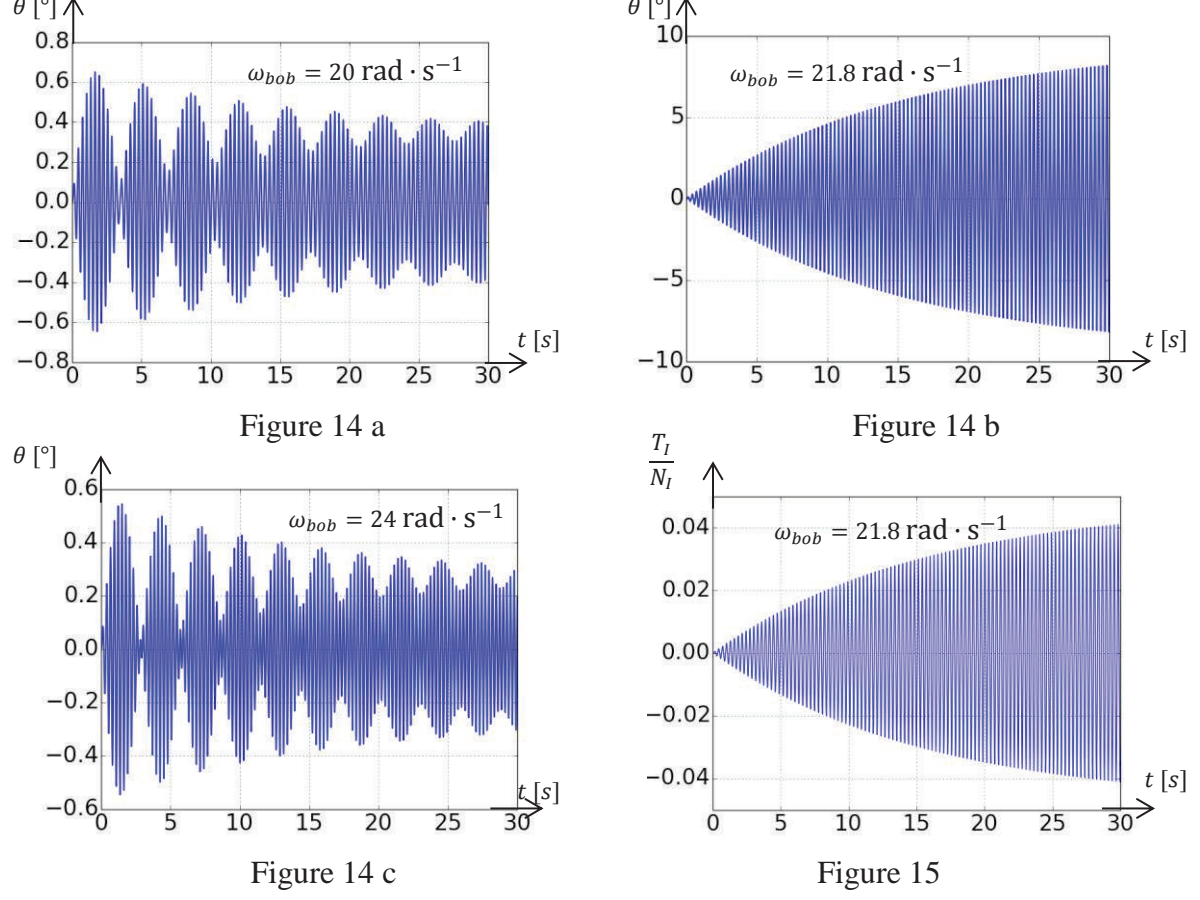

Figures 14 a, b, c -  $\theta$ [°] en fonction de t [s] pour différentes valeurs de  $\omega_{bob}$ Figure 15 -  $T_I/N_I$  en fonction de t [s]

**Question 16.** A partir de ces résultats, conclure quant aux hypothèses précédentes (validation de la linéarisation, hypothèse de roulement sans glissement).

#### **13/20**

# **Partie 4 Analyse de l'exigence 3.4 « Mesurer l'amplitude des oscillations » (partie informatique)**

*Objectif : écrire un algorithme permettant de mesurer le temps de coagulation à partir des mesures réalisées par les deux bobines émettrice et réceptrice.*

Cette partie fait plus spécifiquement appel aux compétences acquises dans le cadre du programme d'informatique. Le candidat est libre de choisir entre les langages Python et Scilab pour l'écriture des fonctions demandées.

Dans la suite, on désigne par tableaux les éléments qui pourront être définis de type list ou ndarray sous Python ou matrice sous Scilab (au choix du candidat).

L'étude se fait en deux temps :

- calcul du temps de coagulation à partir des valeurs stockées dans un tableau de mesures ;
- étude de la gestion du tableau de mesures.

## **4.1 Calcul du temps de coagulation**

Afin de mesurer le temps de coagulation, les signaux issus des bobines sont amplifiés, filtrés, échantillonnés puis stockés dans un tableau nommé *M*. La période d'échantillonnage est notée *Te*.

On considèrera que la mesure s'effectue sur une durée fixe : la taille de *M* est fixe et égale à  $N_{maxi}$ .

Le temps de coagulation se détermine à partir de la valeur efficace du signal sur une durée donnée.

La **valeur efficace** (appelée aussi Root Mean Square, ou moyenne quadratique) est définie par :  $X_{eff}(i) = \sqrt{\frac{1}{N} \sum_{k=1}^{N-1+i} x_k^2}$  où  $\{x_k\}$  sont les valeurs des *N* mesures successives considérées. Elle est donc l'image de l'amplitude des oscillations à l'instant considéré.

**Question 17.** Ecrire la fonction **Valeur\_efficace**(*T, a, b*), qui prend pour argument un tableau *T*, les entiers *a* et *b* et renvoie la valeur efficace des *b* éléments consécutifs du tableau à partir de l'indice *a*. On supposera pour cette question que *a* et *b* sont tels qu'il n'y a pas de débordement d'indice possible. Donner la complexité de la fonction **Valeur\_efficace**.

Dans la suite, on supposera  $N \ll N_{maxi}$ .

Le **temps de coagulation** est défini comme le temps au bout duquel la valeur efficace des signaux a atteint 70 % de la valeur efficace initiale.

Si cette valeur n'est pas atteinte sur la totalité du tableau M, on considèrera que la mesure a échoué.

L'algorithme de calcul est le suivant :

**Données :** *M*, *Te*, *N* : le tableau de mesures, la période d'échantillonnage (en millisecondes), le nombre de mesures à considérer.

**Résultat :** *Tc* le temps de coagulation (en secondes).

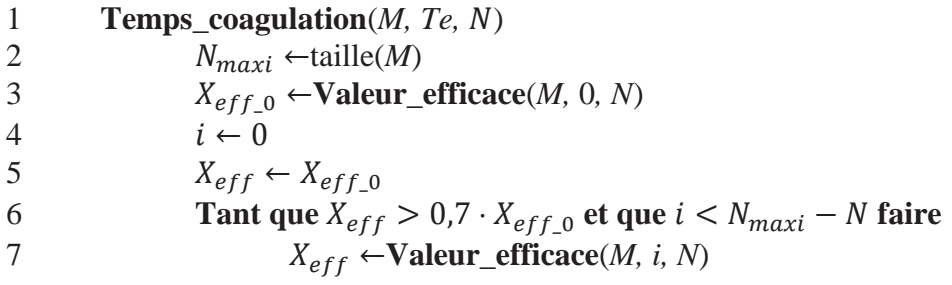

**14/20**

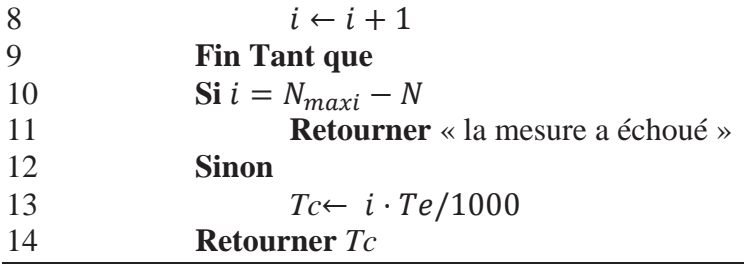

## **Question 18.**

- Quelle est la complexité de la fonction **Temps\_coagulation**(*M, Te, N*) ?
- 
- On propose de modifier la ligne 7 de la façon suivante : 7'  $X_{eff} \leftarrow \sqrt{X_{eff} \cdot X_{eff} + M[i+N] \cdot M[i+N] - M[i] \cdot M[i]}$

Comparer les deux solutions en terme de temps d'exécution. Justifier.

# **4.2 Gestion du tableau de mesures**

Afin d'optimiser la durée de l'analyse, le calcul de la valeur efficace des oscillations s'effectue en temps réel.

On admet l'existence d'une fonction **Mesure**, de paramètre *Te* (période d'échantillonnage), qui fait l'acquisition d'une valeur issue des bobines après amplification et filtrage. Celle-ci renvoie la valeur de la mesure au prochain instant  $k \times Te$ ,  $k \in \mathbb{N}$ . Il n'est pas demandé d'écrire cette fonction et elle pourra être directement appelée par la commande **Mesure**(Te). On peut considérer que la durée du calcul du temps de coagulation est négligeable devant  $Te$ .

Les mesures sont stockées dans une zone mémoire appelée tampon, de la façon suivante :

- les *N* premières mesures sont mémorisées dans le tampon ;
- à partir de la  $(N + 1)^{i\text{ème}}$  mesure, chaque nouvelle mesure est stockée en mémoire, alors que la plus ancienne est déstockée.

**Question 19.** Pourquoi ne peut-on pas utiliser de structure de type pile pour gérer le tampon ?

On utilise une structure de type file pour gérer le tampon. Les fonctions relatives aux files sont voisines des fonctions relatives aux piles. Un tableau présentant ces deux structures est donné cidessous.

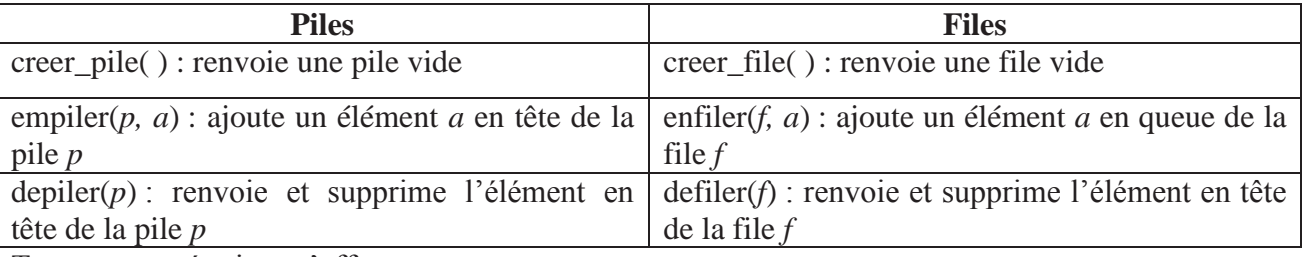

Toutes ces opérations s'effectuent en temps constant.

**Question 20.** Ecrire, en n'utilisant que la fonction **Mesure**( $Te$ ) et les fonctions spécifiques aux files, la fonction **Init tampon**(*N*, *Te*) qui crée une file d'attente *T*, réalise *N* mesures successives à la période *Te* et stocke celles-ci dans *T*. Elle renvoie *T*.

L'algorithme de détermination du temps de coagulation est modifié de la façon suivante :

**Données :** *M, Te, N<sub>maxi</sub>* : le tableau de mesures, la période d'échantillonnage (en millisecondes), le nombre maximal de mesures réalisées

**Résultat :** *Tc* le temps de coagulation (en secondes)

## **15/20**